## SAP ABAP table LVC S STYL {ALV Control: Field Name + Styles}

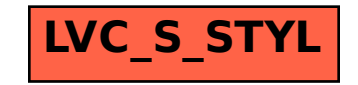